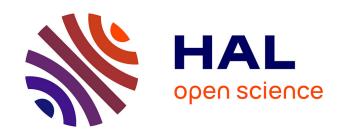

## Bibliographic Reference Segmentation for Bibliometrics

Abdel Belaïd, Dominique Besagni, Nelly Benet

### ▶ To cite this version:

Abdel Belaïd, Dominique Besagni, Nelly Benet. Bibliographic Reference Segmentation for Bibliometrics. International Workshop on Technology Development in Indian Language - IWTDIL'2003, CVPR Unit; Indian Statistical Institute, Jan 2003, Calcutta, India. 5 p. inria-00107678

# HAL Id: inria-00107678 https://inria.hal.science/inria-00107678

Submitted on 19 Oct 2006

**HAL** is a multi-disciplinary open access archive for the deposit and dissemination of scientific research documents, whether they are published or not. The documents may come from teaching and research institutions in France or abroad, or from public or private research centers.

L'archive ouverte pluridisciplinaire **HAL**, est destinée au dépôt et à la diffusion de documents scientifiques de niveau recherche, publiés ou non, émanant des établissements d'enseignement et de recherche français ou étrangers, des laboratoires publics ou privés.

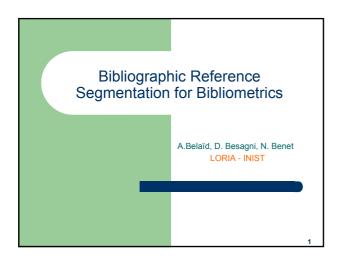

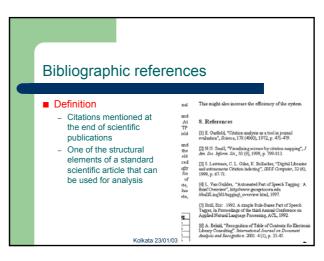

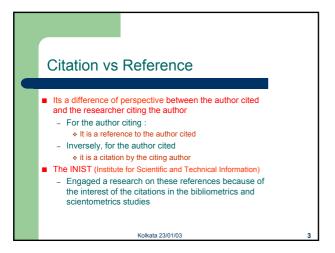

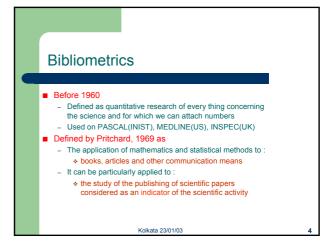

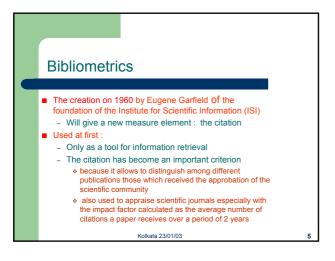

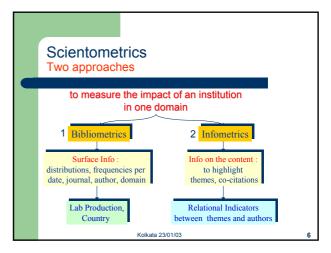

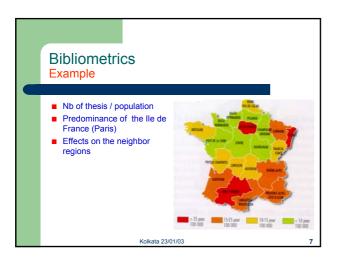

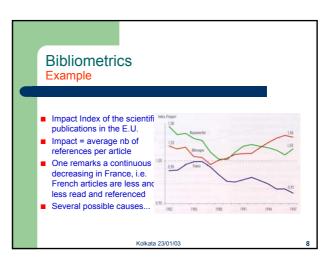

Bibliometrics at the INIST
Institute for Scientific and Technical Information

Has

- A basis covering the most part of the scientific and technical research in the world

- Two multilingual and multi-disciplinary data bases:
+ PASCAL and FRANCIS

Aim

- Automatic updating of these databses
- To bring additional value to the bases by:
+ Bibliometrics: idea on the best themes and famous authors

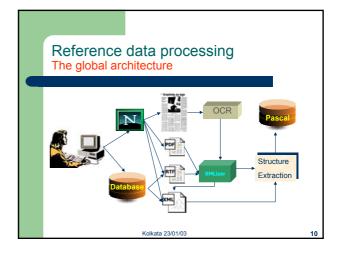

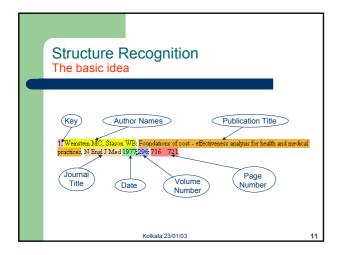

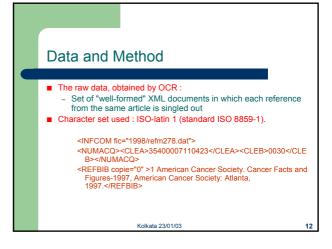

# Problems of several kinds Due to the digitisation ■Confusions: -I→L, C→(, 8→B... Ami J, Fredricson Overo K, Hyllel J. Olsen R (1984) Changes In rai dopamine and serolonin function in vivo after prolonged adminisiralion offine specifie 5 - HT uplake Inhibitor, citalopram Psychopharmacology 84:457 - 4È5 Balfour DJ. Graham ÇA. Vale AL (198B) Sludies on the possible rôle ofbrain 5 - HT systems and adrenocorilcal activity in behavioural responses to nicoline and diazepam in an elevaled X- maze. Psychopharmacology 90:528 - 532 Balldin J, Berggren U. Engel J. Enksson M. Hard E. Soderpalm B (1994) Effect of citalopram on alcohol Inlake in heavy drinkers. Alcohol Clin Exp Res 18:1133 - 113B

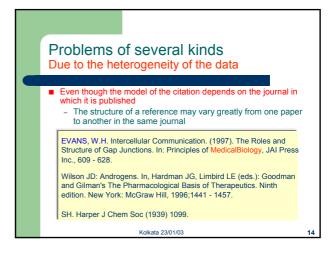

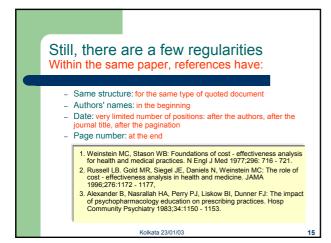

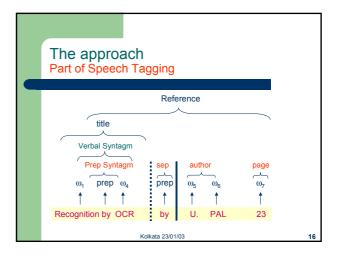

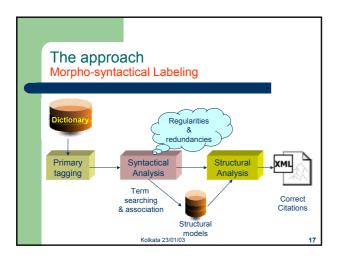

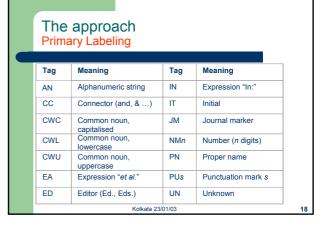

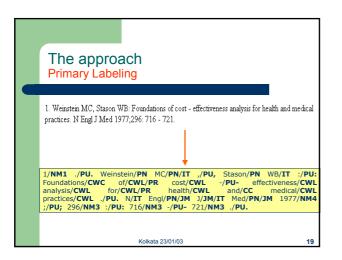

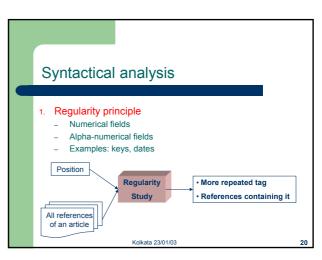

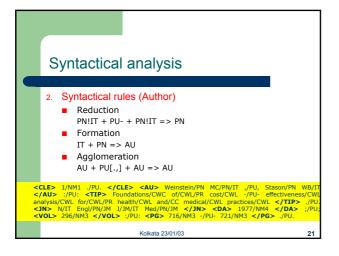

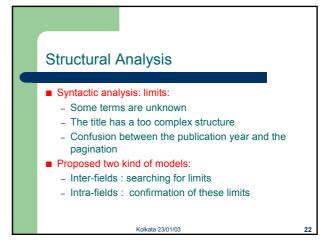

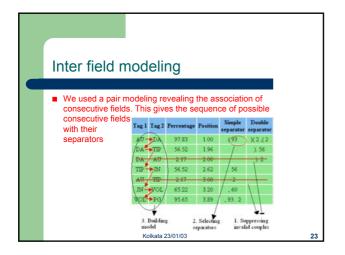

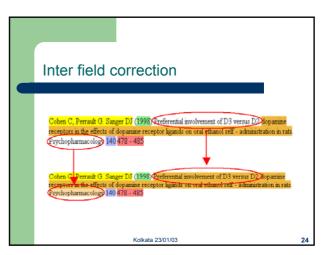

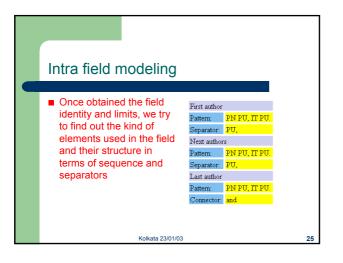

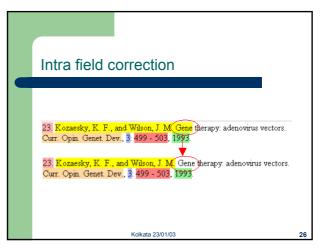

### Experiments and results

- 140 journals of pharmacology
  - 64 articles chosen at random from the original set. It contains 2,575 references

| Fields             | Complete | Partial | Not found | Wrong |
|--------------------|----------|---------|-----------|-------|
| Authors            | 90.2%    | 6.6%    | 0.3%      | 2.9%  |
| Title              | 82.4%    | 15.4%   | 1.7%      | 0.4%  |
| Journal            | 92.4%    | 2.9%    | 3.2%      | 1.5%  |
| Date               | 97.7%    | 0.0%    | 2.3%      | 0.0%  |
| Volume             | 93.6%    | 0.4%    | 5.8%      | 0.2%  |
| Pagination         | 94.7%    | 0.6%    | 4.3%      | 0.4%  |
| Whole<br>Reference | 75.9%    | 18.8%   | 0.0%      | 5.3%  |

Kolkata 23/01/03

27